# DES - Noções Fortes de Segurança - InfoSec

K ロ ▶ K @ ▶ K 할 ▶ K 할 ▶ 이 할 → 9 Q Q →

## Revisão

- ▶ Cifra de blocos: mensagem é transmitida e encriptada em blocos de tamanho fixo
- ▶ Instância do conceito de função/permutação aleatória
- ▶ Modos de operação de cifra de blocos: ECB, CBC etc.

# Cifra de blocos iterada

- ▶ Atuação em múltiplos turnos
- $\triangleright$  Chave original k é expandida para o número de turnos que a cifra iterada usa

K ロ ▶ K @ ▶ K 할 ▶ K 할 ▶ | 할 | © 9 Q @

# Cifra de Feistel: cifra iterada básica

**Require:**  $T: 2t$  bits de texto em claro **Require:**  $k_1, \ldots, k_R$ : R chaves **Require:**  $f$ : função de 1 turno da cifra com bloco de t bits Ensure: C: 2t bits de texto cifrado

 $E_0 \leftarrow T >> t$   $\triangleright E_0$   $\triangleright e D_0$   $\triangleright e$  têm t bits cada  $D_0 \leftarrow T$  & 0xFFFF for  $r=1$  . . . R do  $E_r \leftarrow R_{r-1}$  $D_r \leftarrow E_{r-1} \oplus f(D_{r-1}, k_r)$ end for return  $C \leftarrow (D_R \lt \lt t) \& (L_R)$  ⊳ Troca direita pela esquerda

**KORKARYKERKER POLO** 

### Ataque de força bruta contra o DES

- ▶ Temos pares  $(m_i, c_i)$  tal que  $c_i = E(k, m_i)$  e queremos achar k
- ▶ Para um par  $(m, c)$  existe zero ou uma chave k tal que  $c = E(k, m)$  com prob.  $\geq 1 - 1/256 \approx 0.996$
- ▶ Se temos dois pares  $(m_1, c_1)$  e  $(m_2, c_2)$ , probabilidade de k ser única é  $1 - 1/2^{71}$

**KORKAR KERKER SAGA** 

# Desafio contra DES (RSA)

#### $\blacktriangleright$  Disponível:

 $\blacktriangleright$   $m =$  "The unknown messages is:" XXXXXXXXXX

K ロ ▶ K 個 ▶ K 할 ▶ K 할 ▶ 이 할 → 이익 @

- $\blacktriangleright$  c<sub>i</sub>
- $\blacktriangleright$  Meta: achar k
- ▶ Soluções:
	- $\blacktriangleright$  Sistema distribuído: 39 dias (1998),
	- $\blacktriangleright$  EFF máquina específica: 56 horas (1998)
	- $\blacktriangleright$  Híbrido: 22 horas (1998)

#### Algoritmos de blocos atuais

#### ▶ DESX:  $EX((k_1, k_2, k_3), m) = k_1 \oplus E(k_2, m \oplus k_3)$  $\blacktriangleright$  Chaves: 64, 56, 64 bits

▶ 3DES

- ▶ 3DES(( $k_1, k_2, k_3$ ), m) =  $E(k_1, D(k_2, E(k_3, m)))$
- ▶ Rede de funções Feistel: 48 turnos
- ▶ Bloco: 64 bits. Chave: 168 bits

▶ AES (Advanced Encryption Standard) – Rijndael (1998)

▶ Rede de substituição e transposição: 10 turnos (128 bits)

**KORKARYKERKER POLO** 

▶ Bloco: 128 bits. Chave: 128, 192, 256 bits

# Observação 2DES

- Ataque "Meet in the middle":  $E(k_1, m) = D(k_2, m)$
- $\triangleright$  Coletar  $M = (m_0, m_1, \ldots)$  e  $C = (c_0, c_1, \ldots)$
- ▶ Para cada  $m \in M$ , construir tabela ordenada com  $E(k_1, m)$ para todo valor  $k_1 \in K$
- ▶ Para cada c e  $k_2 \in K$ , procurar  $D(k_2, c)$  na tabela
- ▶ Se achou  $D(k_2, c)$  então,  $E(k_1, m) = D(k_2, m)$  e portanto achou as chaves!
- $\triangleright$  Custo espaço: tabela com  $2^{56}$  posições
- ▶ Custo tempo 1:  $2^{56}$  operações de  $E(\cdot)$  e  $2^{56}$  log( $2^{56}$ ) operações para ordenar
- ▶ Custo tempo 2:  $2^{56}$  operações de  $D(\cdot)$  e  $2^{56} \times \log(2^{56})$ operações de busca

**KORKAR KERKER SAGA** 

▶ Custo tempo total  $<$  2<sup>63</sup>

# Cifra DES (Data Encryption Standard)

- ▶ Proposta pela IBM, modificada pela NSA
- ▶ Padrão FIPS PUB 46 [baixar PDF](http://csrc.nist.gov/publications/fips/fips46-3/fips46-3.pdf)
- ▶ Cifra de Feitel de 16 turnos
- ▶ Tamanho de bloco: 64 bits
- ▶ Tamanho da chave: 56 bits

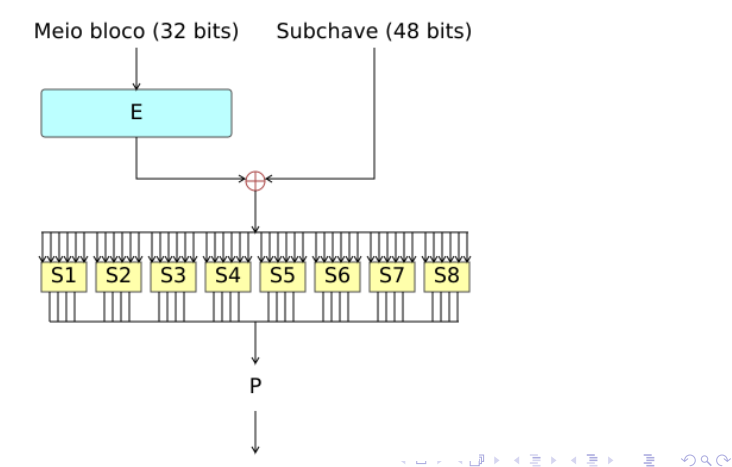

# Cifra de Feistel: DES

Require: T: 64 bits de texto em claro **Require:**  $k_1, \ldots, k_1 6$ : chaves de 48 bits criadas de chave de 56 bits Require:  $f$ : função de 1 turno da cifra Ensure: C: 64 bits de texto cifrado

 $T \leftarrow IP(T)$   $\triangleright$  Permutação inicial  $E_0 \leftarrow T >> 32$   $\triangleright E_{0,R}$  e  $D_{0,R}$  têm 32 bits cada  $D_0 \leftarrow T$  & 0xFFFF for  $r=1$  . . . R do  $E_r \leftarrow R_{r-1}$  $D_r \leftarrow E_{r-1} \oplus f(D_{r-1}, k_r)$ end for  $C \leftarrow (D_R << 32) \& (L_R)$   $\triangleright$  Troca direita pela esquerda return  $FP(C)$   $\triangleright$  Permutação final

# A função de turno

**Require:**  $R$ : bloco de dados com 32 bits **Require:** k: chave do turno com 48 bits Require:  $E$ : função de expansão e permutação Require:  $P$ : permutação de turno Require:  $s()$ : função "caixa" S (criptografia) **Ensure:** bloco de 32 bits:  $R' = f(R, k)$ 

 $X \leftarrow E(R)$   $\triangleright$  Expansão e permutação. Obtém 48 bits  $X' \leftarrow X \oplus k$  $R \leftarrow s(X')$  $\triangleright$  Aplica função não linear S e obtém 32 bits **return**  $P(R)$   $\triangleright$  Permutação de turno

**KORKARYKERKER POLO** 

### Função "caixa" S

Require: X: 48 bits de dados

Require:  $S_1, S_2, \ldots, S_8$ : caixas S - tabelas de 4 × 16 posições de 4 bits

**Ensure:** bloco de 32 bits:  $X' = S(X)$ 

$$
(X_1, X_2, \ldots, X_8) \leftarrow X \qquad \triangleright \text{Organiza } X \text{ em } 8 \text{ parts de } 6 \text{ bits } \textbf{for } i = 1 \ldots 8 \textbf{ do} \qquad \triangleright \text{Faz } X' \leftarrow (S_1(X_1), \ldots, S_8(X_8)) \qquad r \leftarrow 2X_i[0] + X_i[5] \qquad c \leftarrow 8X_i[1] + 4X_i[2] + 2X_i[2] + X_i[3] \qquad X'_i = S_i[r][c] \qquad \textbf{end for} \qquad \textbf{return } X'
$$

K ロ ▶ K 個 ▶ K 할 ▶ K 할 ▶ 이 할 → 이익 @

# Exemplo de tabela da "caixa" S

#### $\blacktriangleright$  Look-up table para  $S_5$

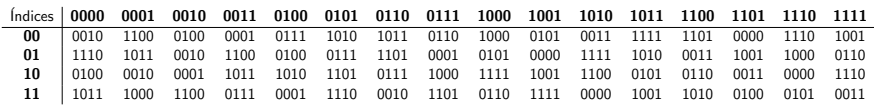

K ロ ▶ K @ ▶ K 할 ▶ K 할 ▶ | 할 | ⊙Q @

Funções auxiliares:  $IP(\cdot)$ ,  $FP(\cdot) = FP^{-1}(\cdot)$ ,  $E(\cdot)$ 

▶ Permutação inicial  $IP(\cdot)$ : implementado como vetor de consulta usado para permutar bits

 $\blacktriangleright$  58, 50, 42, 34, 26, 18, 10, 2, 60, 52, 44, 36, 28, 20, 12, 4, ...

- $\blacktriangleright$  Primeiro bit de saída é o bit 58 de entrada, ...
- ▶ Permutação final  $FP(\cdot) = IP^{-1}(\cdot)$

 $\blacktriangleright$  40, 8, 48, 16, 56, 24, 64, 32, 39, 7, 47, 15, 55, 23, 63, 31, ...

- ▶ Função de Permutação e Expansão  $E(·)$ :
	- $\blacktriangleright$  32, 1, 2, 3, 4, 5, 4, 5, 6, 7, 8, 9, ...
	- ▶ Bits são duplicados (ver o 5) então expande de 32 para 48 bits

**KORKAR KERKER SAGA** 

▶ Permutação de turno  $P(\cdot)$ :

 $\blacktriangleright$  16, 7, 20, 21, 29, 12, 28, 17, 1, 15, 23, 26, ...

#### Processamento e expansão de chave

▶ A chave dos DES é composta de 56 bits de chave e 8 bits de paridade

▶ Primeiro passo: selecionar 56 bits com

▶ Tabelas de consultas "Permuted choice 1"

- ▶ Esquerda: 57, 49, 41, 33, 25, 17, 9, 1, 58, 50, 42, 34, 26, 18, . . .
- ▶ Direita: 63, 55, 47, 39, 31, 23, 15, 7, 62, 54, 46, 38, 30, 22, . . .

▶ Bits 8, 16, 24, 32, 40, 48, 56, 64 são de paridade

 $\triangleright$  Gerar 16 subchaves pela repetida aplicação de "Permuted choice 2" nos 56 bits de chave com descolamentos à esquerda

 $\blacktriangleright$  PC2: 14, 17, 11, 24, 1, 5, ...

 $\triangleright$  Descolamentos: 1, 1, 2, 2, 2, 2, 2, 2, 1, ...

### Exemplos de uso do DES em Java

▶ Ver [http:](http://www.facom.ufu.br/~albertini/infosec/Imagem.java) [//www.facom.ufu.br/~albertini/infosec/Imagem.java](http://www.facom.ufu.br/~albertini/infosec/Imagem.java) ▶ Usar [http:](http://www.facom.ufu.br/~albertini/infosec/tux.pnm) [//www.facom.ufu.br/~albertini/infosec/tux.pnm](http://www.facom.ufu.br/~albertini/infosec/tux.pnm)

▶ Número de turnos de funções Feistel: 48

**Kロトメ部トメミトメミト ミニのQC** 

- ▶ Tamanho do bloco: 64 bits
- ▶ Tamanho da chave: 168 bits